## hdk

Angebot für

 $\overline{a}$ 

Zürcher Hochschule der Künste Zürcher Fachhochschule —

## Aufführungspraxis Elektroakustische Musik III (gLV)

Zuständiges Sekretariat: Ursula.Ramsbacher@zhdk.ch NIME - New Interfaces for Musical Expression

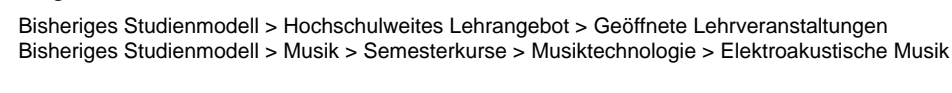

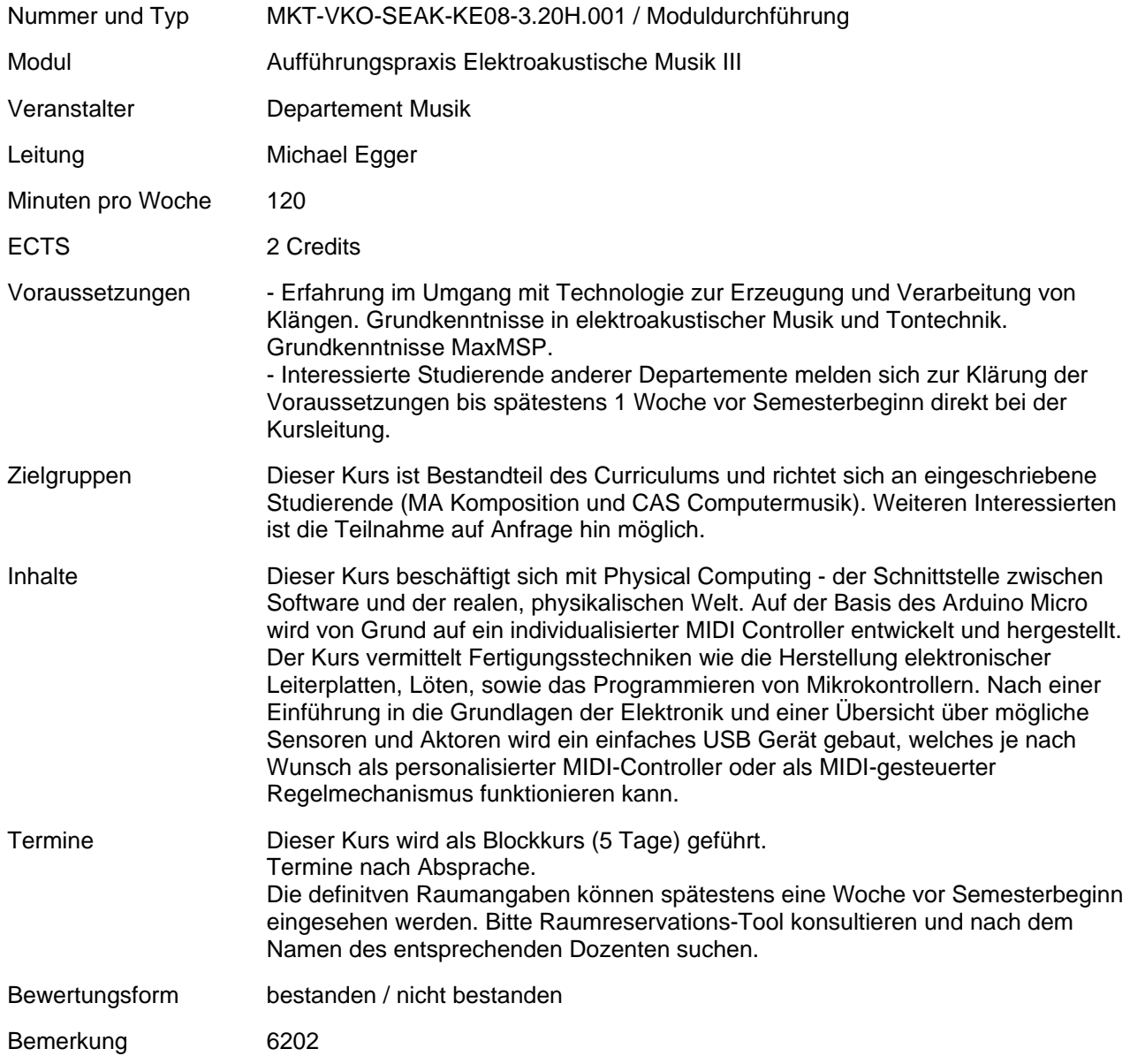